Sterling e-Invoicing

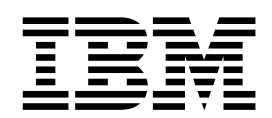

# Release Notes

1.4, for Sterling B2B Integrator 5.2.2

Sterling e-Invoicing

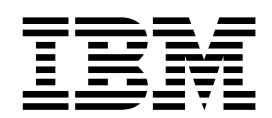

# Release Notes

1.4, for Sterling B2B Integrator 5.2.2

**Note** and the second contract of the second contract of the second contract of the second contract of the second contract of the second contract of the second contract of the second contract of the second contract of the

Before using this information and the product it supports, read the information in ["Notices" on page 7.](#page-12-0)

#### **Copyright**

This edition applies to Version 1 Release 4 of IBM Sterling e-Invoicing and to all subsequent releases and modifications until otherwise indicated in new editions.

#### **© Copyright IBM Corporation 2008, 2013.**

US Government Users Restricted Rights – Use, duplication or disclosure restricted by GSA ADP Schedule Contract with IBM Corp.

## **Contents**

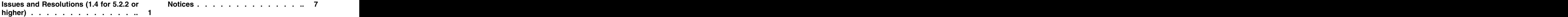

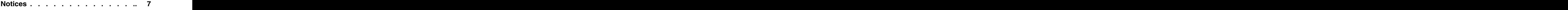

### <span id="page-6-0"></span>**Issues and Resolutions (1.4 for 5.2.2 or higher)**

IBM® Sterling e-Invoicing has certain identified issues and resolutions.

#### **Important Upgrade Notice: Oracle Add Constraint Error**

When you upgrade Sterling e-Invoicing and are using an Oracle database, if the upgrade fails with the error message "name is already used by an existing object," this occurs because the default behavior for the "drop constraint" command changed in Oracle 10. The index that is used to support the constraint is now only removed if the index was generated by the "create constraint" command.

The indexes for Sterling e-Invoicing are always generated from constraints during an install. If you receive this error during a Sterling e-Invoicing upgrade, it is because of how the database was restored, the version of Oracle you are using, and because the Oracle "imp command" exported the indexes and constraints separately. The second second second second second second second second second second second second second second second second second second second second second second second second second second second second second sec

There is no way to determine when the imp command will not add a create index command to the export file if it was generated by a constraint – but if it does add the command, the database restore process loses the association of the constraint and its underlying index.

The database script that runs during a Sterling e-Invoicing upgrade executes two steps://www.asteps.com/watch?com/watch?com/watch?com/watch?com/watch?com/watch?com/watch?com/watch?com/watch?com/

- 1. First, it drops the unique constraint so the next step can redefine it using additional columns. However, the drop constraint command does not remove the underlying index if the association with its index was lost.
- 2. The next command that redefines this constraint requires a different index definition, but in this scenario the name of the index the constraint wants to use already exists, which causes the "name is already used by an existing object" error.

If you receive the above error message, the solution for this problem is to drop the index and rerun the Sterling e-Invoicing upgrade. The drop index command you should use is:  $\blacksquare$ 

drop index UNQ\_EINV\_CANON

#### **Defects 39143 and 39144**

**Issue:** The following exception appears in the visibility.log:

[2008-05-22 04:37:13.465] ERROR 000110011076

```
WORKFLOW.WORKFLOW.ERR String statusMap get BASIC STATUS
com.machinename.name.workflow.InitialWorkFlowContext.continueWorkFlow()
WARNING Can not complete CONTINUE BASIC_STATUS= 1 ADV_STATUS= null<br>wfc :IBMP509:node1:11a0f8c4be4:1293
wfc :IBMP509:node1:11a0f8c4be4:1293
```
**Resolution:** A failed attempt to revalidate an invoice will cause this exception. The exception should not occur, but if it does, it does not cause a functional problem in the system and therefore can be ignored.

#### **Defect 37944**

**Issue:** If you execute the eInvoiceProcess business process and specify invalid eInvoicing global configuration settings, the TrustWeaverEInvoicing business process fails and it will wait and retry the TrustWeaver™ connection. While the retry is in process, if you modify the global configurations with the valid details and execute the eInvoiceProcess business process, the TrustWeaverEInvoicing business process still continues to retry with the older configuration, which causes the creation of a country-specific lock.

**Resolution:** There are two resolutions for the above issue:

- v If you need to retry executing the eInvoiceProcess business process, you have to either wait for a timeout (60 minutes by default or whatever is configured in the global e-Invoice Configuration parameters), or terminate the business process and then restart the eInvoiceProcess business process if the agreement is configured to invoke a post-processing business process. If the agreement is not configured to invoke a post-processing business process, then you must restart the parent process.
- v If you terminate the business process, the country-specific locks are not released, and you must release them manually by using the Lock Manager in Sterling e-Invoicing. Unless the locks are released, the business process cannot be executed. The contract of the contract of the contract of the contract of the contract of the contract of the contract of the contract of the contract of the contract of the contract of the contract of the contract of the

#### **Defects 39445 and 39590**

**Issue:** The e-Invoice Archive Setup script (setupEinvoiceArchive.sh) hangs when attempting to add the eInvoiceCanonical.bifm schema.

**Resolution:** First, stop and rerun the e-Invoice Archive Setup script. If it hangs again, delete the eInvoice fact models (**eInvoiceCanonical.bifm** and **eInvoiceArchive.bifm**) through the Sterling e-Invoicing user interface, and then delete the **jdbc.properties\_einvoicing\_ext** from **<install\_dir>/properties** and rerun the setupEinvoicearchive.sh script.

**Note:** Do not delete the **jdbc.properties\_einvoicing\_ext.in** file.

#### **Defect 38822**

**Issue:** The description of the e-mail notification that is sent to the Sterling e-Invoicing administrator does not contain the count of e-mail notifications that were skipped because they surpassed the notification threshold/limit. This happens only when the parameter **Notify Internal Contact on Supplier-side Error** or **Notify Internal Contact on Buyer-side Error** is set to **Yes** in the agreement, but a contact e-mail address is not provided in the appropriate identity. In this scenario, and e-mail notification is still sent with the description stating that the agreement was configured to notify the partner but no e-mail address was specified. The contract of the contract of the contract of the contract of the contract of the contract of the contract of the contract of the contract of the contract of the contract of the contract of the contract of the

**Resolution:** Update the appropriate identity with a valid e-mail address.

#### **Defect 37986**

**Issue:** When running the e-Invoice Archive Setup script, exceptions are generated in the system log because the code tries to connect to an instance of the Sterling e-Invoicing that is not running. The exception looks like the following:

ERROR 000310010056 UTIL.UTIL.ERR\_ConnectException Got ConnectException in URL.send java.net.ConnectException: A remote host refused an attempted connect operation.

**Resolution:** You can ignore these exceptions because they do not affect the setup of the e-Invoice Integrated Archive.

#### **Defect 35806**

**Issue:** While exporting envelopes, if you select **Export All Versions** in the **Trading Partner > Document Envelopes > Envelopes** page, in the Confirm page the field value for Trading Partner Envelope Version is displayed as Default instead of ALL.

**Resolution:** Be aware that Default in this scenario really indicates ALL.

#### **Defect 39579**

**Issue:** The first attempt to release a semaphore in a clustered environment may fail, causing the TrustWeaverEinvoicing business process to enter the "completed with error" state rather than the "completed" state.

**Resolution:** Failure to release the semaphore is not a fatal error, since the semaphore will timeout within thirty seconds. You can safely ignore this message.

#### **Defect 38074**

**Issue:** If you try to generate an invoice details report in XLS format when another XLS-formatted details report is already open, the generated report is not displayed (instead the old report is displayed again). This occurs for two reasons: XLS-formatted Invoice reports are always saved with the name (eInvoiceDetailsReport.xls) and Microsoft Excel does not allow two documents with same name to be open simultaneously.

Additionally, if you try to generate an eInvoiceSummaryReport in XLS format when an XLS-formatted details report is already open, the system displays a warning message before displaying the summary report.

**Resolution:** Close any XLS-formatted reports prior to generating an XLS-formatted summary or detail report.

#### **Defect 36487**

**Issue:** When two invoices have the same key values but are missing an invoice number are processed by the buyer-side process, the second invoice is reported as a duplicate in the eInvoice Archive service status report. However, in the integrated archive it shows the invoice as having a data error instead of being a duplicate invoice.

**Resolution:** The second invoice with the same key values and missing invoice number is not marked as a duplicate in the database because it is not known if it was truly a duplicate since key information was missing. The status report from the eInvoice Archive service shows that the second invoice was duplicate, but you should treat the invoice as a data error until you inspect the invoice and determine whether it truly is a duplicate.

#### **Defect 38458**

**Issue:** If you run the eInvoice archive install script while Sterling e-Invoicing is still running, it fails or hangs.

**Resolution:** Shut down Sterling e-Invoicing before running the eInvoice archive install script.

#### **Defect 39434**

**Issue:** The Translation service goes into the Interrupted state, the status report contains java.lang.NullPointerException and the system.log contains the following exception:

```
[2008-05-28 07:31:45.712] ERROR 000110070158 WORKFLOW.
ACTIVITY_ENGINE.ERR_ActivityEngineHelper_invokeService21
ActivityEngineHelper.invokeService() caught exception
while attempting to execute service Translationjava.lang.
NullPointerException
```
**Resolution:** Either resume or restart the business process that executed the Translation service, and it will complete successfully.

#### **Defect 38815**

**Issue:** If the canonical document is missing any of the six primary key fields, you may find the following error message in the logs:

DuplicateCheckService.findDuplicates:java.sql.SQLException: Parameter index out of bounds. 7 is not between valid values<br>of 1 and 6 of 1 and 6

**Resolution:** Ignore the error, it will not prevent the document from being processed correctly.

#### **Defect 38483**

**Issue:** The TrustWeaverEInvoicing business process ends with an error on the HTTP Client Adapter instance because of a response timeout.

**Resolution:** If this error occurs, you should check the HTTP Client Adapter configuration settings to ensure the Response timeout (second) parameter is set to a value greater than the time taken by the HTTP adapter to return a response from TrustWeaver.

#### **Defect 37121**

**Issue:** The Semaphore service does not give you the option to change the parameters in the business process.

**Resolution:** You can manually add the optional parameters in the GPM.

#### **Defect 39776**

**Issue:** If Sterling e-Invoicing is unable to connect to the e-Invoice Integrated Archive Database server, the eInvoice Archive service, eInvoice Duplicate Check service, or eInvoice Time Stamping Request service fails with the status "Interrupted\_Man," advanced status "Service Error," and the following error in the status report: java.lang.Exception: Throwable in ae.invokeservice:null.

**Resolution:** First, ensure that the integrated archive database is running and accessible to Sterling e-Invoicing. Then, if the failed service is in the e-Invoice supplier process, restart (do not resume) the parent e-Invoice process. If the failed service is instead part of the e-Invoice buyer process or the timestamping process, resume (do not resume) that process.

#### **Defect 37898**

**Issue:** When you specify an invalid fact set for a valid fact model in the Straight Through Extraction service, it results in a null pointer exception in the bizintel.\*log that starts with the following content:

Error during addStatementToBatch java.lang.NullPointerException

**Resolution:** Correct the StraightThroughExtraction business process to specify a valid fact set for the given fact model.

#### **Defect 37201**

**Issue:** When you pass a non-existent Semaphore\_key to the getSemaphoreDetails service instance, you receive an empty result set instead of a "No Record Found" message.

**Resolution:** When an empty result set is returned for the getSemaphoreDetails service instance, assume that no records were found.

#### **Defect 38269**

**Issue:** The user account for a general user (not an admin user) must be granted both the eInvoicing ALL SUPPLIERS and eInvoicing ALL BUYERS permissions to import an agreement.

**Resolution:** Assign the eInvoicing ALL SUPPLIERS and eInvoicing ALL BUYERS permissions to a general user so that the general user can import an agreement.

#### **Defect 38266**

**Issue:** The eInvoiceSupplierProcess halts when the eInvoice Duplicate Check service detects a duplicate invoice. If the process is resumed, it will skip the eInvoice Duplicate Check service, which may result in duplicate invoices.

**Resolution:** The duplicate invoices are not processed because the eInvoice Archive service correctly reports an error, and no action is required from the user.

### <span id="page-12-0"></span>**Notices**

This information was developed for products and services offered in the U.S.A.

IBM may not offer the products, services, or features discussed in this document in other countries. Consult your local IBM representative for information on the products and services currently available in your area. Any reference to an IBM product, program, or service is not intended to state or imply that only that IBM product, program, or service may be used. Any functionally equivalent product, program, or service that does not infringe any IBM intellectual property right may be used instead. However, it is the user's responsibility to evaluate and verify the operation of any non-IBM product, program, or service.

IBM may have patents or pending patent applications covering subject matter described in this document. The furnishing of this document does not grant you any license to these patents. You can send license inquiries, in writing, to:

*IBM Director of Licensing*

*IBM Corporation*

*North Castle Drive*

*Armonk, NY 10504-1785*

*U.S.A.*

For license inquiries regarding double-byte character set (DBCS) information, contact the IBM Intellectual Property Department in your country or send inquiries, in writing, to:

*Intellectual Property Licensing*

*Legal and Intellectual Property Law*

*IBM Japan Ltd.*

*19-21, Nihonbashi-Hakozakicho, Chuo-ku*

*Tokyo 103-8510, Japan*

**The following paragraph does not apply to the United Kingdom or any other country where such provisions are inconsistent with local law:** INTERNATIONAL BUSINESS MACHINES CORPORATION PROVIDES THIS PUBLICATION "AS IS" WITHOUT WARRANTY OF ANY KIND, EITHER EXPRESS OR IMPLIED, INCLUDING, BUT NOT LIMITED TO, THE IMPLIED WARRANTIES OF NON-INFRINGEMENT, MERCHANTABILITY OR FITNESS FOR A PARTICULAR PURPOSE. Some states do not allow disclaimer of express or implied warranties in certain transactions, therefore, this statement may not apply to you.

This information could include technical inaccuracies or typographical errors. Changes are periodically made to the information herein; these changes will be incorporated in new editions of the publication. IBM may make improvements and/or changes in the product(s) and/or the program(s) described in this publication at any time without notice.

Any references in this information to non-IBM Web sites are provided for convenience only and do not in any manner serve as an endorsement of those Web sites. The materials at those Web sites are not part of the materials for this IBM product and use of those Web sites is at your own risk.

IBM may use or distribute any of the information you supply in any way it believes appropriate without incurring any obligation to you.

Licensees of this program who wish to have information about it for the purpose of enabling: (i) the exchange of information between independently created programs and other programs (including this one) and (ii) the mutual use of the information which has been exchanged, should contact:

*IBM Corporation*

*J46A/G4*

*555 Bailey Avenue*

*San Jose, CA 95141-1003*

*U.S.A.*

Such information may be available, subject to appropriate terms and conditions, including in some cases, payment of a fee.

The licensed program described in this document and all licensed material available for it are provided by IBM under terms of the IBM Customer Agreement, IBM International Program License Agreement or any equivalent agreement between us. The set of the set of the set of the set of the set of the set of the set of the set of the set of the set of the set of the set of the set of the set of the set of the set of the set of the set of the set of t

Any performance data contained herein was determined in a controlled environment. Therefore, the results obtained in other operating environments may vary significantly. Some measurements may have been made on development-level systems and there is no guarantee that these measurements will be the same on generally available systems. Furthermore, some measurements may have been estimated through extrapolation. Actual results may vary. Users of this document should verify the applicable data for their specific environment.

Information concerning non-IBM products was obtained from the suppliers of those products, their published announcements or other publicly available sources. IBM has not tested those products and cannot confirm the accuracy of performance, compatibility or any other claims related to non-IBM products. Questions on the capabilities of non-IBM products should be addressed to the suppliers of those products.

All statements regarding IBM's future direction or intent are subject to change or withdrawal without notice, and represent goals and objectives only.

All IBM prices shown are IBM's suggested retail prices, are current and are subject to change without notice. Dealer prices may vary.

This information is for planning purposes only. The information herein is subject to change before the products described become available.

This information contains examples of data and reports used in daily business operations. To illustrate them as completely as possible, the examples include the names of individuals, companies, brands, and products. All of these names are fictitious and any similarity to the names and addresses used by an actual business enterprise is entirely coincidental.

#### COPYRIGHT LICENSE:

This information contains sample application programs in source language, which illustrate programming techniques on various operating platforms. You may copy, modify, and distribute these sample programs in any form without payment to IBM, for the purposes of developing, using, marketing or distributing application programs conforming to the application programming interface for the operating platform for which the sample programs are written. These examples have not been thoroughly tested under all conditions. IBM, therefore, cannot guarantee or imply reliability, serviceability, or function of these programs. The sample programs are provided "AS IS", without warranty of any kind. IBM shall not be liable for any damages arising out of your use of the sample programs.

Each copy or any portion of these sample programs or any derivative work, must include a copyright notice as follows:

© IBM 2015. Portions of this code are derived from IBM Corp. Sample Programs. © Copyright IBM Corp. 2015.

If you are viewing this information softcopy, the photographs and color illustrations may not appear.

#### **Trademarks**

IBM, the IBM logo, and ibm.com® are trademarks or registered trademarks of International Business Machines Corp., registered in many jurisdictions worldwide. Other product and service names might be trademarks of IBM or other companies. A current list of IBM trademarks is available on the Web at ["Copyright and](http://www.ibm.com/legal/copytrade.shtml) [trademark information"](http://www.ibm.com/legal/copytrade.shtml) at [http://www.ibm.com/legal/copytrade.shtml.](http://www.ibm.com/legal/copytrade.shtml)

Adobe, the Adobe logo, PostScript, and the PostScript logo are either registered trademarks or trademarks of Adobe Systems Incorporated in the United States, and/or other countries.

IT Infrastructure Library is a registered trademark of the Central Computer and Telecommunications Agency which is now part of the Office of Government Commerce. **Commerce** the contract of the contract of the contract of the contract of the contract of the contract of the contract of the contract of the contract of the contract of the contract of the contract of the contr

Intel, Intel logo, Intel Inside, Intel Inside logo, Intel Centrino, Intel Centrino logo, Celeron, Intel Xeon, Intel SpeedStep, Itanium, and Pentium are trademarks or registered trademarks of Intel Corporation or its subsidiaries in the United States and other countries.

Linux is a registered trademark of Linus Torvalds in the United States, other countries, or both. Microsoft, Windows, Windows NT, and the Windows logo are trademarks of Microsoft Corporation in the United States, other countries, or both.

ITIL is a registered trademark, and a registered community trademark of the Office of Government Commerce, and is registered in the U.S. Patent and Trademark Office. The contract of the contract of the contract of the contract of the contract of the contract of the contract of the contract of the contract of the contract of the contract of the contract of the contract of the co

UNIX is a registered trademark of The Open Group in the United States and other countries. The contract of the contract of the contract of the contract of the contract of the contract of the contract of the contract of the contract of the contract of the contract of the contract of the contract of the

Java™ and all Java-based trademarks and logos are trademarks or registered trademarks of Oracle and/or its affiliates.

Cell Broadband Engine is a trademark of Sony Computer Entertainment, Inc. in the United States, other countries, or both and is used under license therefrom.

Linear Tape-Open, LTO, the LTO Logo, Ultrium and the Ultrium Logo are trademarks of HP, IBM Corp. and Quantum in the U.S. and other countries.

Connect Control Center®, Connect:Direct®, Connect:Enterprise®, Gentran®, , Connect:Enterprise®, Gentran®, , Gentran®,  $\blacksquare$ , where  $\mathcal{L}$  is the contract of  $\mathcal{L}$ Gentran®:Basic®, Gentran:Control®, Gentran:Director®, Gentran:Plus®, , Gentran:Director®, Gentran:Plus®, , Gentran: $Plus^{\circledR}$ , , the contract of  $\mathcal{L}$  is the contract of  $\mathcal{L}$ Gentran:Realtime®, Gentran:Server®, Gentran:Viewpoint®, Sterling Commerce™, Sterling Information Broker®, and Sterling Integrator® are trademarks or registered , and Sterling Integrator® are trademarks or registered trademarks of Sterling Commerce® , Inc., an IBM Company.

Other company, product, and service names may be trademarks or service marks of others.

## IBM®

Printed in USA